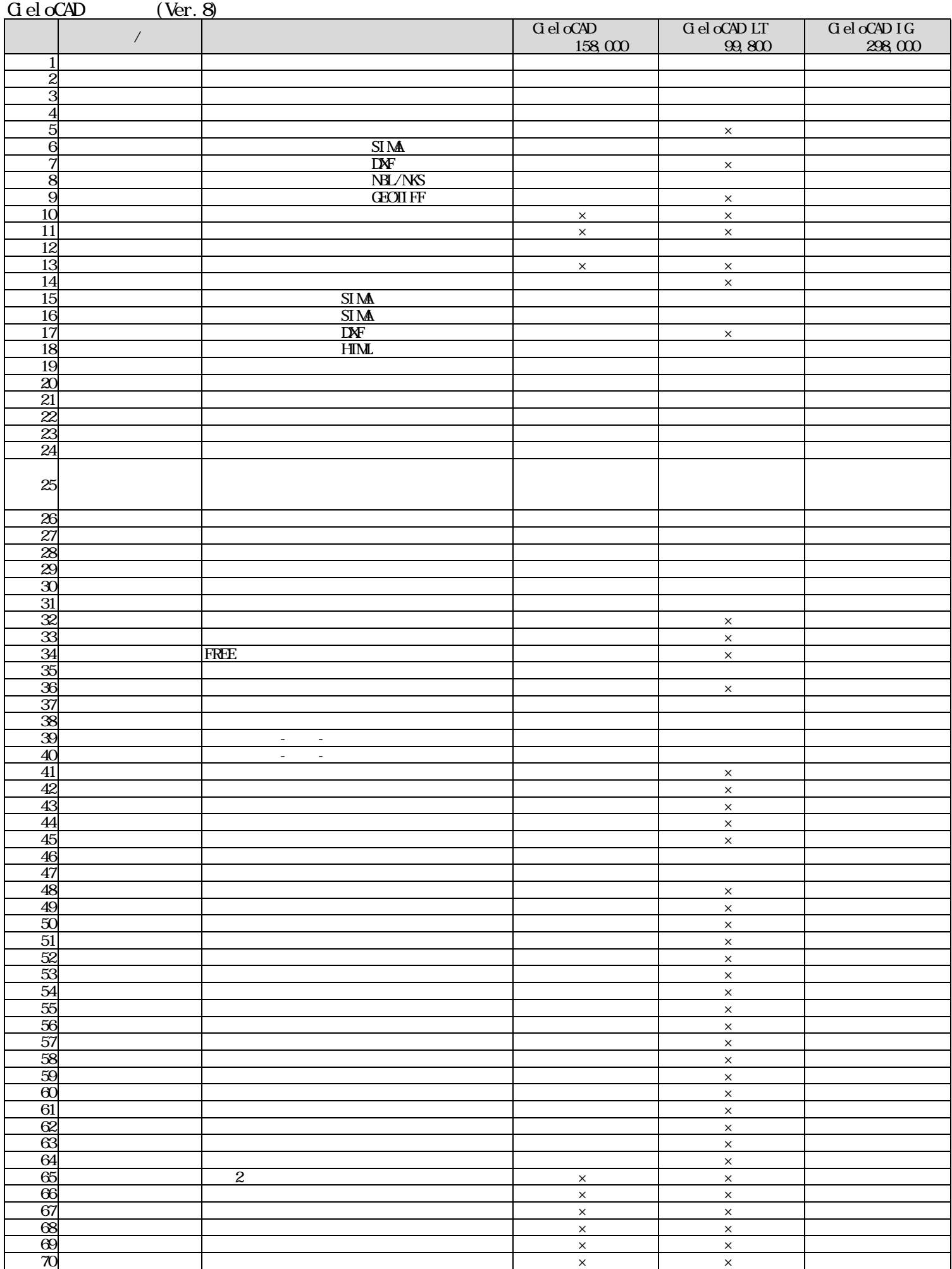

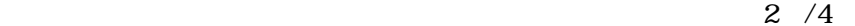

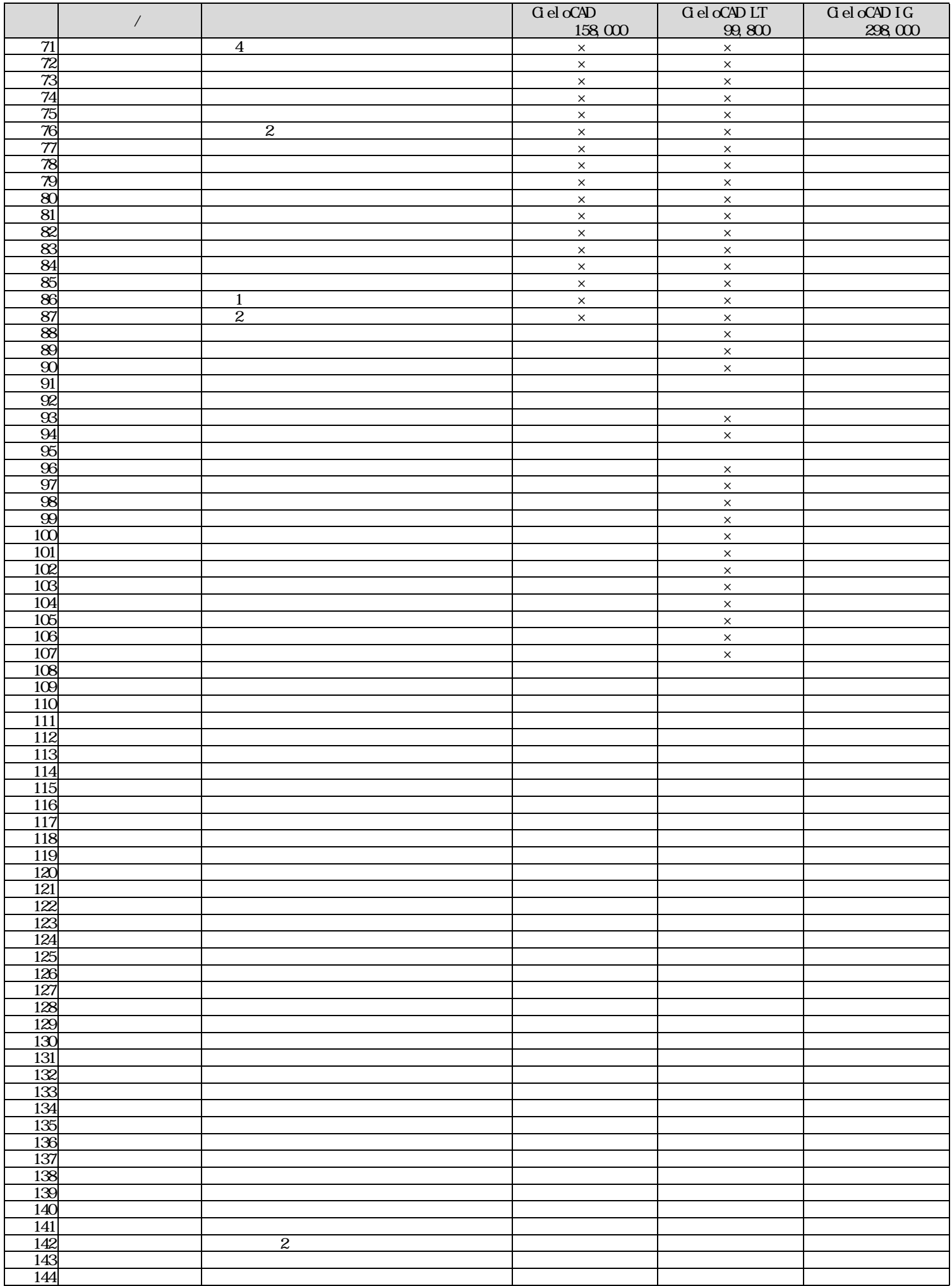

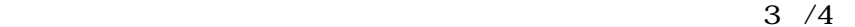

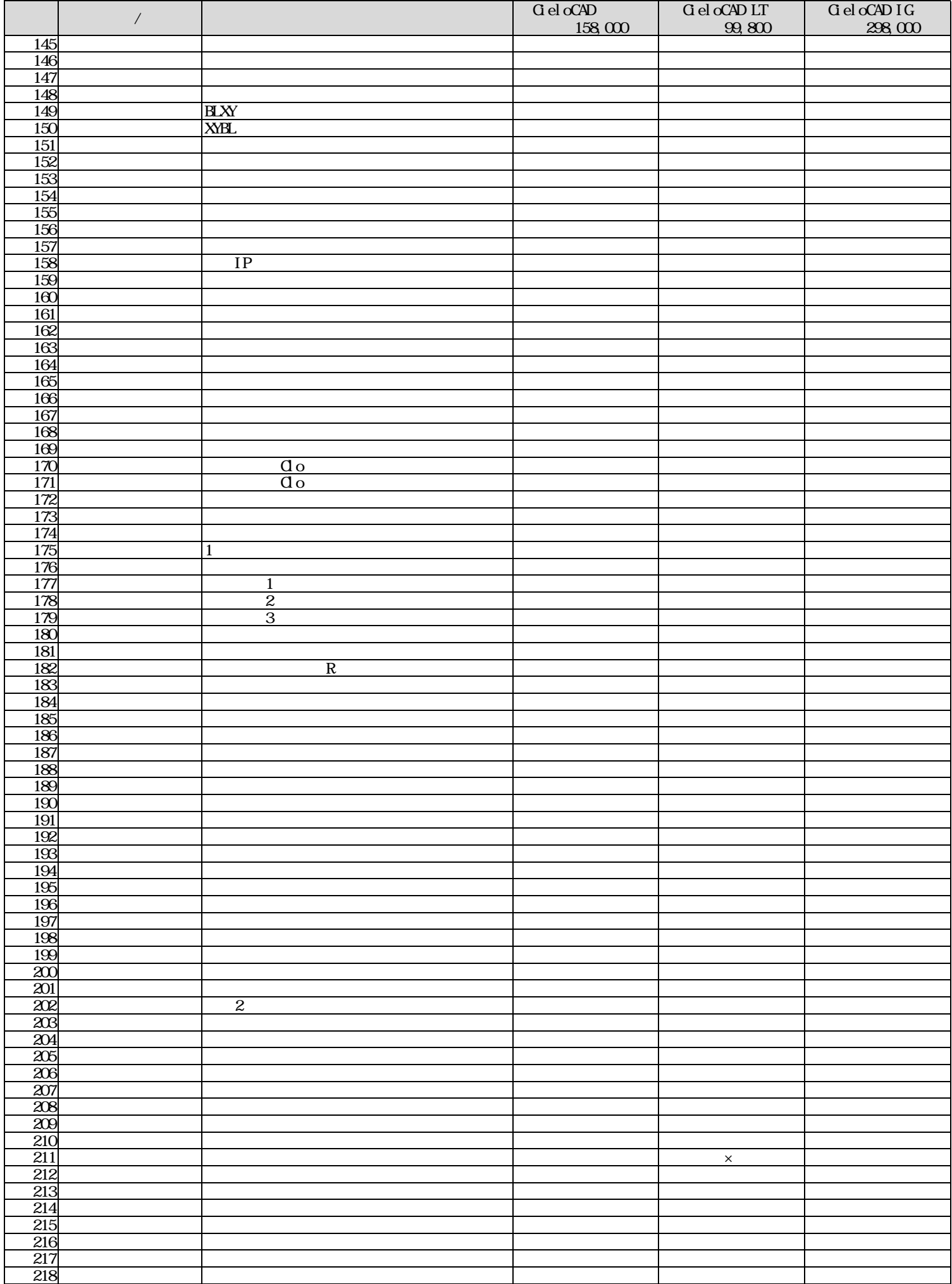

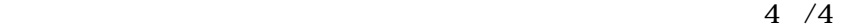

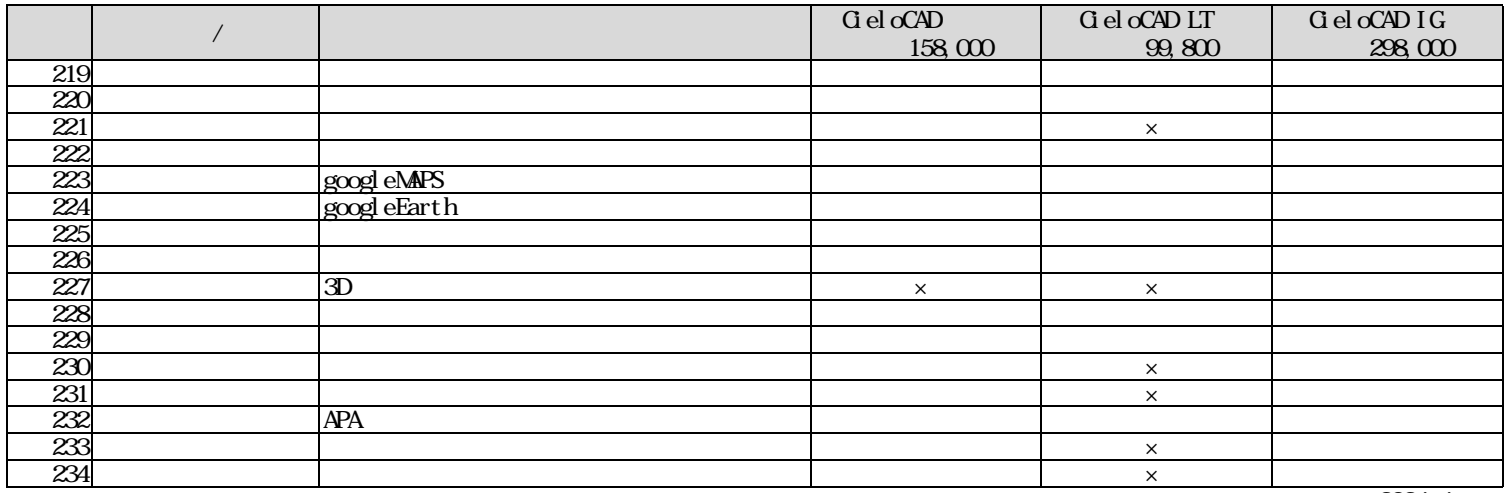

2024.4